Doc No. :PT-HMOC-OPS-FOP-6001-OPS-OAH

Fop Issue : 3.0 Issue Date: 13/04/10

Dump memory area

File: H\_CRP\_DHS\_3022.xls Author: S. Manganelli

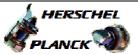

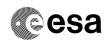

## Procedure Summary

#### Objectives

This procedure describes the steps needed to dump the following memory areas/registers.

- CPU RAM
- Communication RAM
- PM PROM
- PM EEPROM
- TTR RAM 0
- TTR EEPROM
- TTR PROM
- ERC 32 registers
- PM COCOS registers

SGM and TTR CROME registers are dumped via dedicated procedures.

### Summary of Constraints

Memory areas/registers are dumped through TC(6,5); this TC will be delayed when there is an ongoing:

- TC(6,2) Load Memory Using Absolute Addresses
- TC(6,5) Dump Memory Using Absolute Addresses - TC(6,9) Check Memory Using Absolute Addresses - TC(8,4,1,1) Copy Memory

### Spacecraft Configuration

Start of Procedure

End of Procedure

n/a

### Reference File(s)

Input Command Sequences

Output Command Sequences

HRD3022

### Referenced Displays

ANDs GRDs SLDs (None)

# Configuration Control Information

| DATE     | FOP ISSUE | VERSION | MODIFICATION DESCRIPTION                  | AUTHOR        | SPR REF |
|----------|-----------|---------|-------------------------------------------|---------------|---------|
| 25/01/08 | 1         | 1       | Created                                   | cmevi-hp      |         |
| 08/12/08 |           | 2       | DB check against OBSW 3_6_2               | S. Manganelli |         |
| 20/01/09 | 2         | 3       | Modified Formal Param as per TAS comments | S. Manganelli |         |

: Version 3 - Unchanged Status

Page 1 of 4 Last Checkin: 20/01/09

Doc No. :PT-HMOC-OPS-FOP-6001-OPS-OAH Fop Issue : 3.0

Fop Issue : 3.0
Issue Date: 13/04/10

Dump memory area

File: H\_CRP\_DHS\_3022.xls Author: S. Manganelli

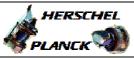

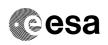

# Procedure Flowchart Overview

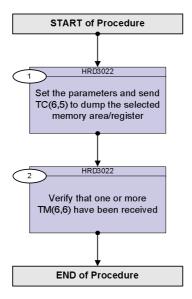

Status : Version 3 - Unchanged

Last Checkin: 20/01/09

Doc No. :PT-HMOC-OPS-FOP-6001-OPS-OAH Fop Issue : 3.0

Issue Date: 13/04/10

Dump memory area File: H\_CRP\_DHS\_3022.xls Author: S. Manganelli

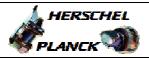

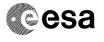

| Step<br>No. | Time | Activity/Remarks                                                                                                    | TC/TLM                                      | Display/ Branch |
|-------------|------|----------------------------------------------------------------------------------------------------|---------------------------------------------|-----------------|
|             |      | Beginning of Procedure                                                                                                    |                                             |                 |
|             |      | TC Seq. Name :HRD3022 (Dump memory area)  TimeTag Type: N                                                                                                    |                                             |                 |
|             |      | Sub Schedule ID: Formal Parameter List: Memory_ID Mem_ID= Start_Address StAddr= N Nr_SAU=                                                                                                    | <dec><br/><dec><br/><dec></dec></dec></dec> |                 |
| 1           |      | Set the parameters and send TC(6,5) to dump the selected memory area/register                                                                                                    |                                             | Next Step:      |
|             |      | When the CDMU receives this request it shall read the memory block, generate one or several TMs(6,6) containing the contents of this area and send them to the downlink.                                                             |                                             |                 |
|             |      | In the TC(6,5) it is necessary to set the following parameters:  - Memory ID: identifier of the memory block of the on-board user from which data shall be dumped.                                                                   |                                             |                 |
|             |      | <ul> <li><u>Start Address:</u> start address (in SAUs, with the count starting from zero) within the memory block for dumping the data.</li> <li><u>N:</u> number of SAUs to be dumped.</li> </ul>                                   |                                             |                 |
|             |      | The fields Memory ID and Start Address are treated as one 32-bit field where the 16 least significant bits of the address is stored in Start Address and the 16 most significant bit in the Memory ID field.                         |                                             |                 |
|             |      | The length Smallest Addressable Unit (SAU) is always 8-bit.                                                                                                    |                                             |                 |
|             |      | WARNING:  - The specified address range must not span over several types of memory.  - For ERC32 or PM COCOS register accesses, no checking is performed that the provided address is a valid register or that register is readable. |                                             |                 |
|             |      | - For ERC32 only the mapped registers are accessible.                                                                                                    |                                             |                 |

Status : Version 3 - Unchanged

Page 3 of 4 Last Checkin: 20/01/09

Doc No. :PT-HMOC-OPS-FOP-6001-OPS-OAH Fop Issue : 3.0

Issue Date: 13/04/10

Dump memory area File: H\_CRP\_DHS\_3022.xls Author: S. Manganelli

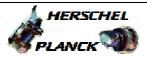

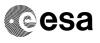

| Step<br>No. | Time | Activity/Remarks                                                                                                    | TC/TLM                         | Display/ Branch   |
|-------------|------|----------------------------------------------------------------------------------------------------|--------------------------------|-------------------|
|             |      | Execute Telecommand  DumpMem_AbsAddr  Command Parameter(s):  Memory_ID DH003180 Start_Address DH004180 N DH105180  TC Control Flags:  GBM IL DSEY YYY  Subsch. ID: 10 Det. descr.: Dump Memory Using Absolute Addresses | DC602180  Mem_ID StAddr Nr_SAU |                   |
|             |      |                                                                                                    |                                |                   |
| 2           |      | Verify that one or more TM(6,6) have been received                                                                                                    |                                | Next Step:<br>END |
|             |      | Verify Packet Reception  Memory Dump - Absolute Addresses - SAU 8  Packet Details:  APID: Type: Subtype: PI1: PI2:                                                                                                    | MemDmpAbsAdd  16 6 6           |                   |
|             |      | Each TM packet contains the following parameters:                                                                                                    |                                |                   |
|             |      | Verify Telemetry  Memory_ID  DE060180                                                                                                    |                                | (None)            |
|             |      | Verify Telemetry Start_Address DE061180                                                                                                    |                                | (None)            |
|             |      | Verify Telemetry N DE062180                                                                                                    |                                | (None)            |
|             |      | The following parameter is repeated N times                                                                                                    |                                |                   |
|             |      | Verify Telemetry  Dumped_Byte  DE063180                                                                                                    |                                | (None)            |
|             |      | Verify Telemetry  CheckSum DE064180                                                                                                    |                                | (None)            |
|             |      |                                                                                                    |                                |                   |
|             |      | End of Procedure                                                                                                    |                                |                   |

Status : Version 3 - Unchanged

Last Checkin: 20/01/09